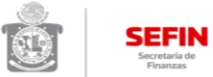

**Cédulas Informativas de Trámites y Servicios<br>Dirección de Ingresos y Recaudación - Coordinación Técnica de Ingresos<br>Fecha de Revisión 2018** 

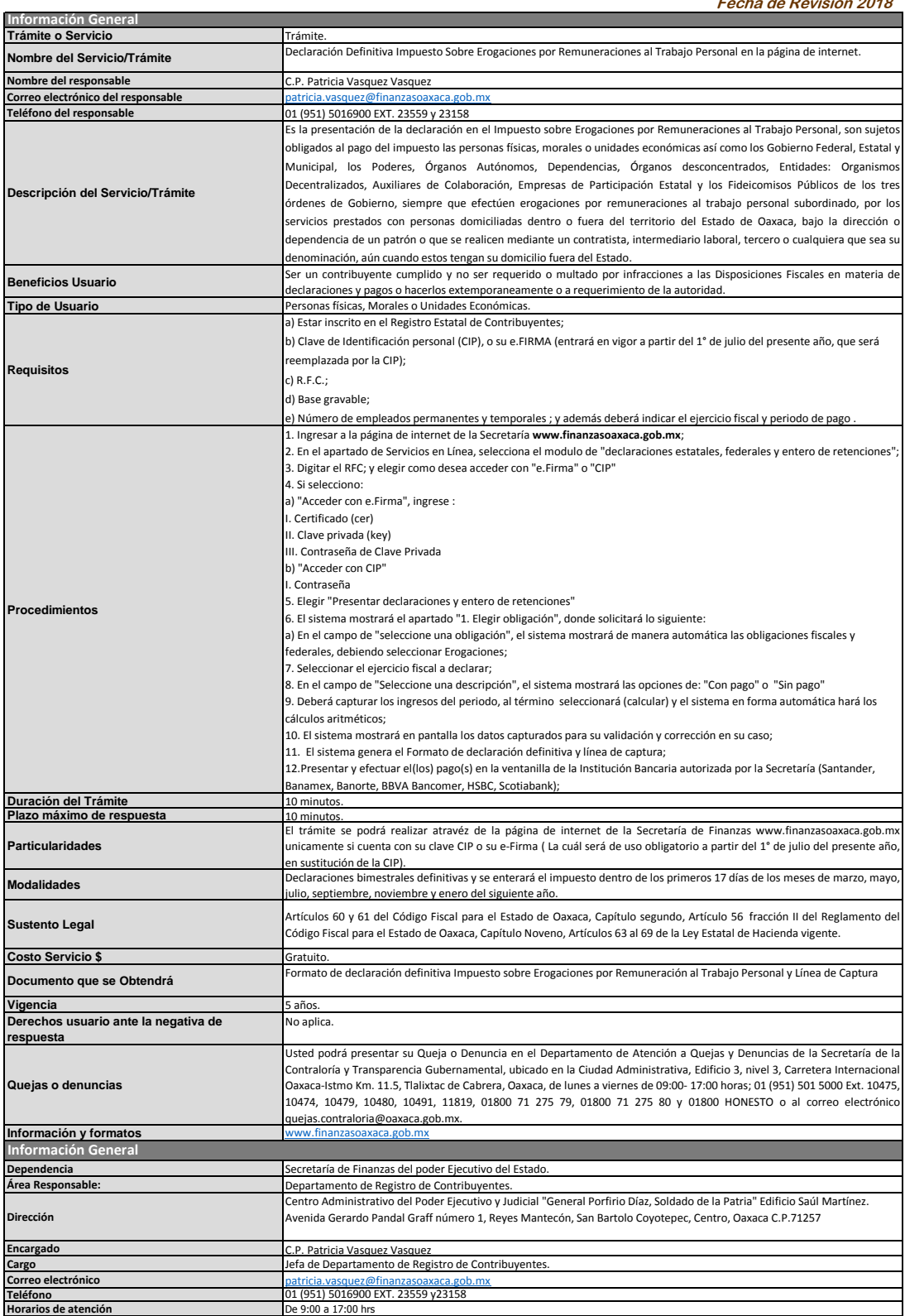